## II. Les agrégats de la comptabilité nationale

### **a. Le Produit intérieur brut (PIB)**

Le PIB est la somme des richesses créées par une nation pendant une durée précise (généralement l'année) et dans un territoire donné (Maroc) par les (agents économiques) résidents.

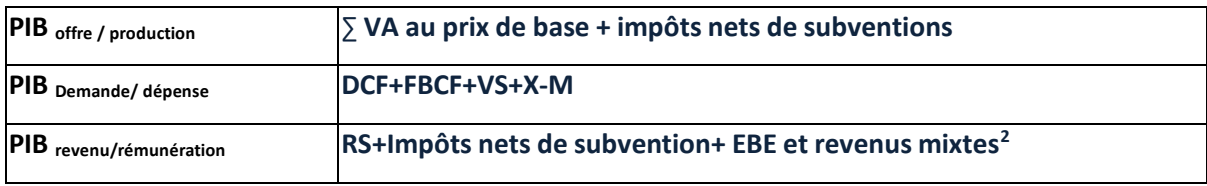

**EBE : excédent brut d'exploitation, c'est le bénéfice des entreprises.** 

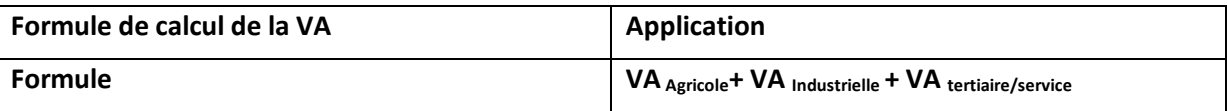

### i. L'intérêt de la détermination du PIB

- **Le taux de croissance**
- **Le PIB par habitant**

 $\frac{PIB(t1)-PIB(t0)}{PIB(t0)}*100$  $PIB(t0)$ Le PIB le nombre d'habitants

**De la formule du PIB dépense, on déduit :** 

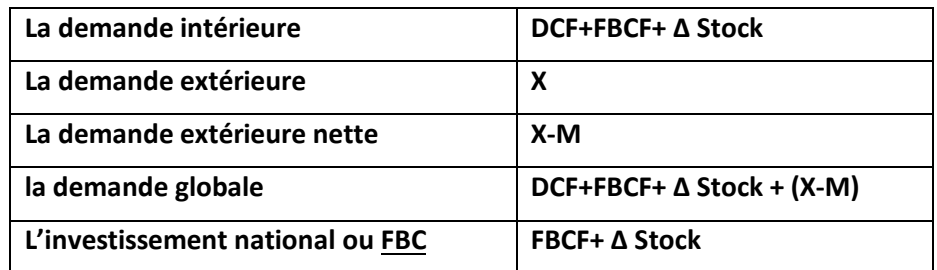

### ii. Les Limites du PIB

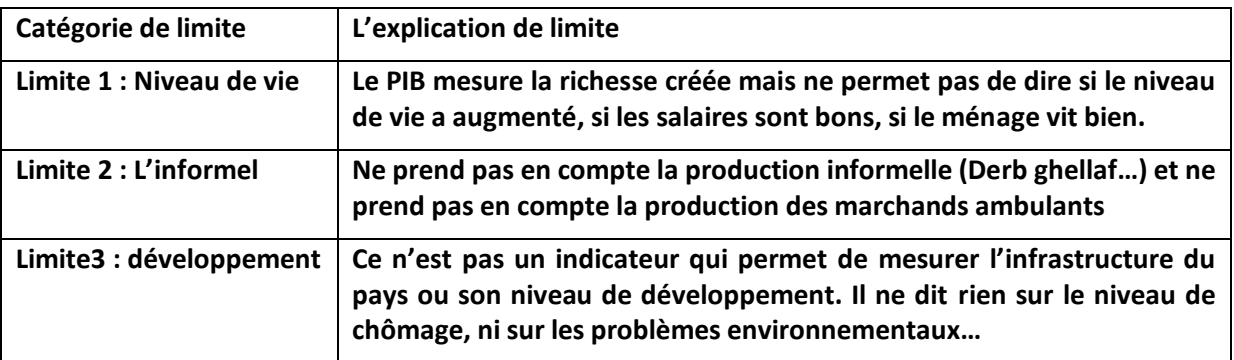

1

<sup>&</sup>lt;sup>2</sup> Les revenus mixtes sont les bénéfices et salaires des entreprises individuelles, soit les ménages producteurs DCF : dépense de consommation finale ; FBC : formation brute du capital (achat des machines neuves)

iii. Agrégats du revenu : Le revenu national brut disponible.

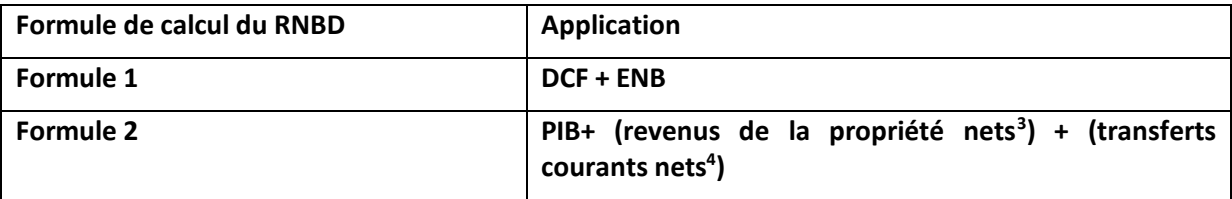

**NB : PIB+ REVENUS DE LA PROPRIETE NETS = PNB** 

Ci-joints, des ratios et d'autres agrégats de la comptabilité nationale

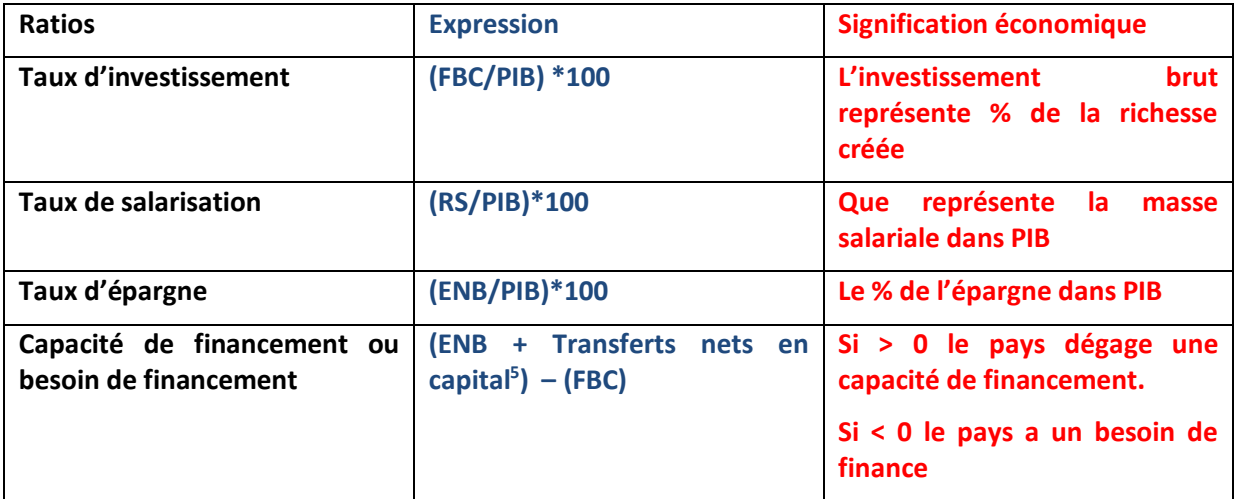

### **EQUATION EMPLOIS-RESSOURCES**

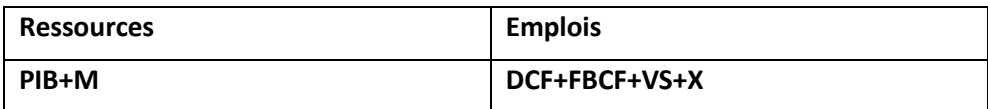

# Fiche de lecture des Agrégats

## I. Les Agrégats de la comptabilité nationale

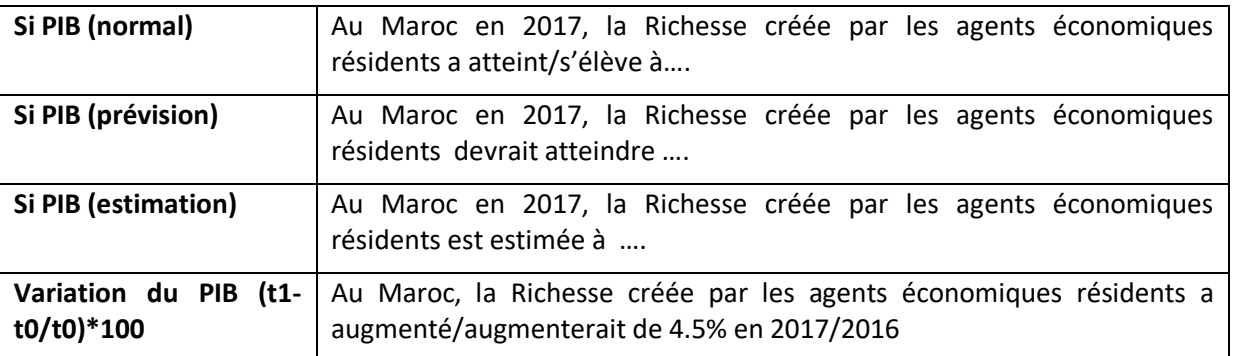

-

**<sup>3</sup> Revenus de la propriété nets = RP reçus – RP versés. (Bénéfices, dividendes, intérêts, salaires)**

**<sup>4</sup> Transferts courants nets = TC reçus –TC versés (dons, aides, transferts entre ménages)**

**<sup>5</sup> Transferts nets en capital = (remises de dette reçue – RD versée) + (brevets vendus – brevets achetés)**

# Résumé des cours de l'économie générale et statistiques (p1)

- **Lecture de la DCF :** Au Maroc en 2017, la dépense de consommation des ménages, administrations et IPSBL a atteint/devrait atteindre/est estimée à ....
- **Lecture de la FBCF :** Au Maroc en 2017, l'investissement brut a atteint/devrait atteindre/est estimé à ….
- **Lecture de la demande intérieure (DCF+FBCF+VS) :** Au Maroc en 2017, la demande en biens de production durables (investissement) et biens de consommation finale a atteint/devrait atteindre/est estimée à ….
- **Lecture du RNBD :** Au Maroc en 2017, le revenu global a atteint/devrait atteindre/est estimé à ….
- **Lecture Demande extérieure nette (X-M) :** Au Maroc en 2017, le solde commercial de biens et services est déficitaire ou excédentaire/devrait être

**Dans le cas où il est estimé, de préférence dire :** Au Maroc en 2017, le déficit/excédent commercial de biens et services est estimé à

 **Les revenus et transferts nets de l'extérieur (RTNE), si le résultat est positif :** Au Maroc en 2017, les revenus et transferts reçus ont dépassé/ devraient dépasser les revenus et transferts versés de…

**En cas où le résultat est une estimation, de préférence dire :** Au Maroc en 2017, l'excès des RT reçus sur les RT versés est estimé à….

 **La capacité ou besoins de financement, si le résultat est négatif :** en 2017, l'économie marocaine a réalisé un besoin de financement qui s'élève à / devrait réaliser un besoin de financement qui s'élèvera à …

**En cas où le résultat est estimé :** en 2017, le besoin de financement de l'économie marocaine est estimé à….

 **Le taux d'investissement (FBC/PIB)\***100 : au Maroc en 2017, l'investissement brut représente /devrait représenter X% de la Richesse créée

**NB** : le taux de variation  $\left(\frac{V1-V0}{V0}\right)$  $\frac{1-V0}{V0}$  ∗ 100 ) et l'indice d'évolution (  $\frac{V1}{V0}$  ∗ 100) <u>ne sont pas des agrégats</u>. Ces **deux formules indiquent si une variable/grandeur a augmenté ou pas. Voici un exemple illustratif :** 

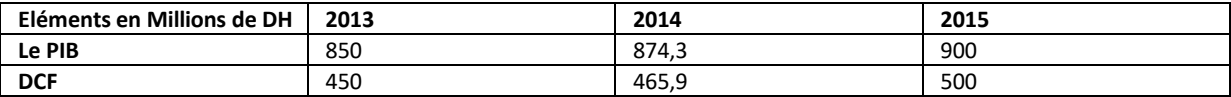

- $\checkmark$  Calculez les taux de variation entre 2013 et 2014, puis entre 2013 et 2015
- Calculez les indices d'évolution en 2014 et 2015 bases 100 en 2013

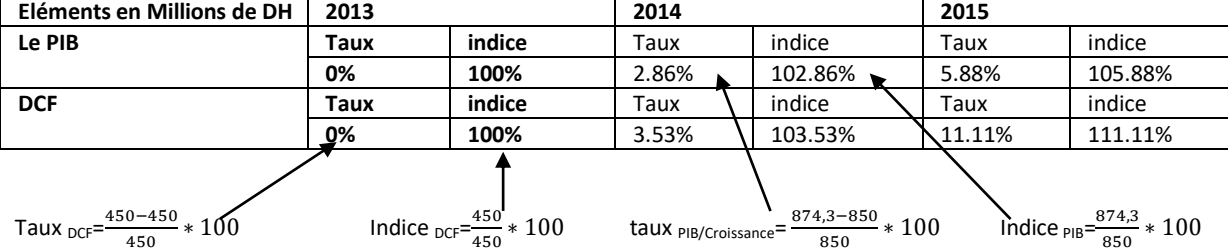

#### **On remarque donc que :**

**Indice d'évolution = Taux de variation + 100 Taux de variation = Indice d'évolution - 100** 

### M. Kouiss Yassine Année 2019/2020

Email : **kouissyassine@gmail.com**

# Résumé des cours de l'économie générale et statistiques (p1)

**Quand on applique le taux de variation sur le PIB, la formule s'appelle donc le taux de croissance. Parfois, on peut vous demander de chercher V0 ou V1.** 

On sait que le taux de variation =  $\left(\frac{V1-V0}{V0}\right)$  $\frac{1-\nu}{\nu_0}$  \* 100 ), ce qui veut dire que :

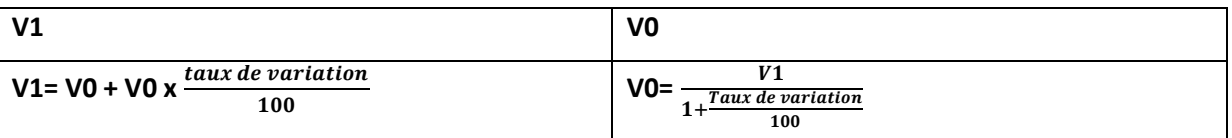

### Exemple de travail

En 2017, le PIB du Maroc devrait augmenter de 1.6% par rapport à 2016 durant laquelle, le PIB s'est élevé à 1016 MM DH. Calculez le PIB de 2017

On a 2017= V1 et 2016= V0= 1016 et 1.6%= taux de variation, donc V1= 1016+ 1016\* $\frac{1.6}{100}$ = **1032.25** 

#### **Mds de DH**

### Exemple de travail 2 :

En 2016, le taux de croissance économique était de 4.5% et durant 2016 le PIB est de 953 Mds d DH. Calculez le PIB de 2015

On a 2016= V1= 953 et 2015=V0= inconnu et 4.5%= taux de croissance= taux de variation

Donc PIB 2015= $\frac{953}{1+\frac{4.5}{100}}$ 100 **= 911.96 Mds de DH.** 

**NB :** Tout raisonnement logique de calcul est acceptable contrairement à ce que font croire certains enseignants. L'étudiant est tenu à manier correctement les outils de calcul et non pas les apprendre par cœur. Par exemple, en donnant V0=120 et V1 inconnu et en donnant un taux de variation = 3.6%, l'étudiant peut faire un tout autre calcul donnant le même résultat en utilisant l'indice de variation.

On sait que : Indice de variation = Taux de variation + 100 (fin page 9) donc, logiquement :

V1= V0+V0x3.6% V1= 120+120\*0.036 = **124,32**

Un bon étudiant sait aussi que : Indice de variation =  $\frac{V1}{V0}$ \*100 d'où 103.6=  $\frac{V1}{120}$ \*100 avec :

**V1=**  $\frac{103.6*120}{100}$ **= 124.32 → ce qui est le même résultat.** 

**En récapitulant :** 

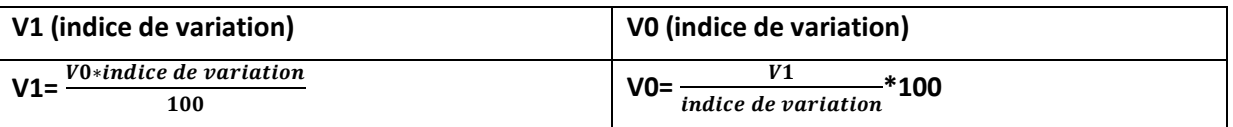